## **Browser Keyboard Shortcut**

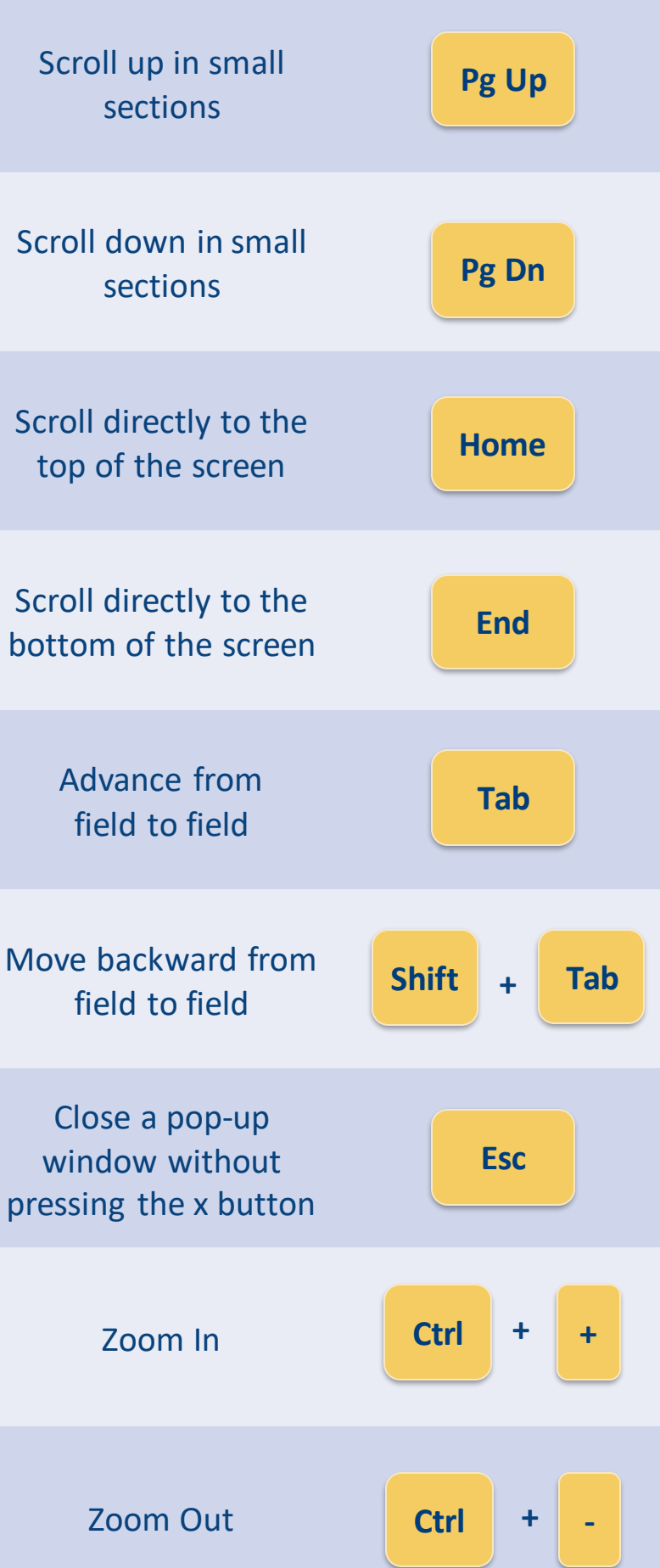